# **Query Execution 2 and Query Optimization**

Instructor: Matei Zaharia cs245.stanford.edu

# **Query Execution Overview**

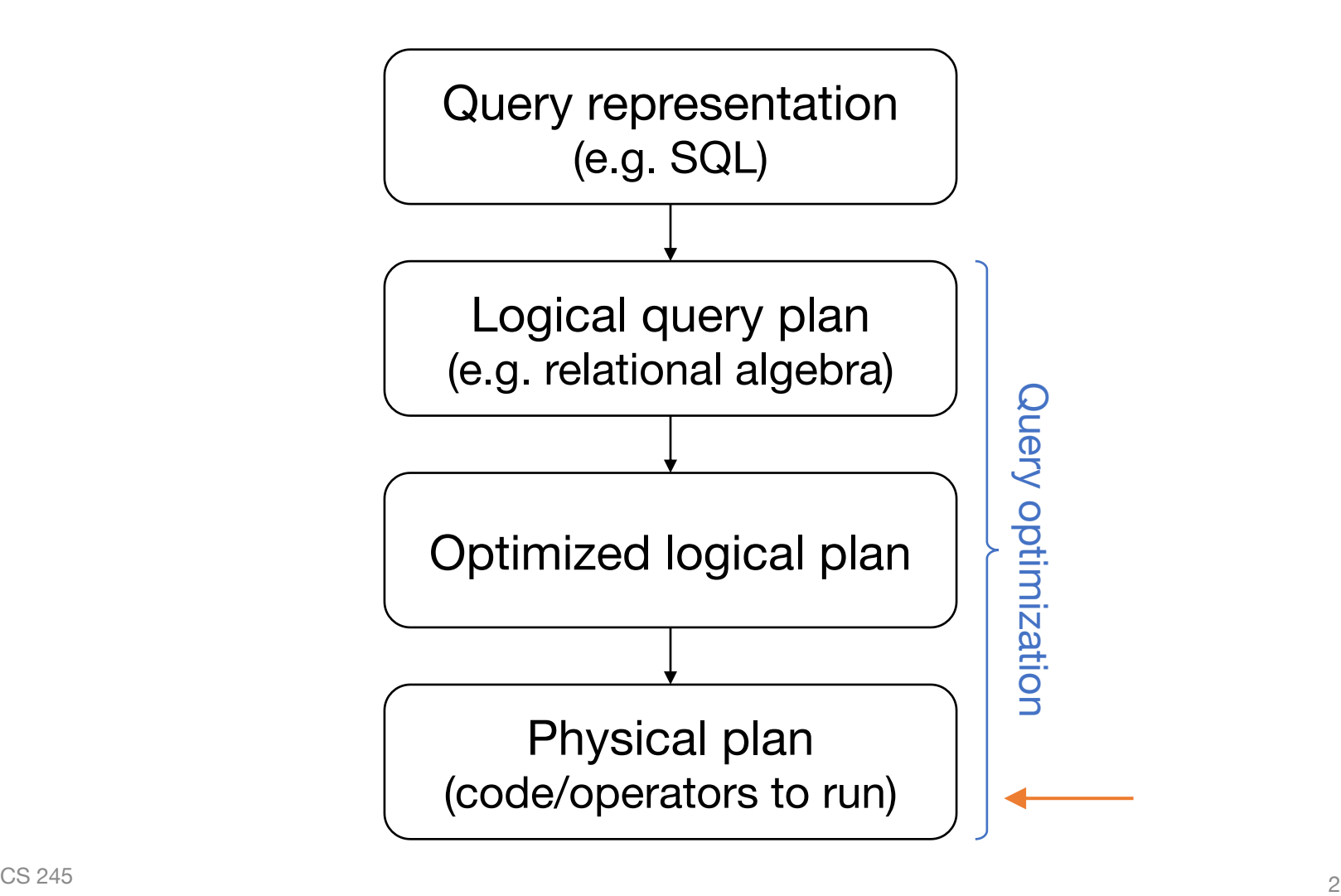

#### **Execution Methods: Once We Have a Plan, How to Run it?**

Several options that trade between complexity, performance and startup time

# **Method 1: Interpretation**

#### interface Operator { Tuple next(); }

class TableScan: Operator

class Select: Operator

class Project: Operator

interface Expression { Value compute(Tuple in); }

class Attribute: Expression

class Times: Expression

class Equals: Expression

...

 $\overline{CS}$  245 4

...

### **Running Our Query with Interpretation**

```
\overline{\text{CS}} 245
ops = Project(
       expr = Times(Attr("quantity"), Attr("price")),
       parent = Select(
         expr = Equals(Attr("productId"), Literal(75)),
         parent = TableScan("orders")
       )
      );
while(true) {
 Tuple t = ops.next();
  if (t != null) {
   out.write(t);
  } else {
   break;
  }
}
                          recursively calls Operator.next()
                          and Expression.compute()
```
# **Method 2: Vectorization**

Interpreting query plans one record at a time is simple, but it's too slow

» Lots of virtual function calls and branches for each record (recall Jeff Dean's numbers)

Keep recursive interpretation, but make Operators and Expressions run on **batches**

# **Implementing Vectorization**

...

```
class TupleBatch {
  // Efficient storage, e.g.
  // schema + column arrays
}
```

```
interface Operator {
 TupleBatch next();
}
```

```
class Select: Operator {
 Operator parent;
  Expression condition;
}
```

```
class ValueBatch {
  // Efficient storage
}
```

```
interface Expression {
 ValueBatch compute(
    TupleBatch in);
}
```

```
class Times: Expression {
  Expression left, right;
}
```
...

# **Typical Implementation**

Values stored in columnar arrays (e.g. int[]) with a separate bit array to mark nulls

Tuple batches fit in L1 or L2 cache

Operators use SIMD instructions to update both values and null fields without branching

### **Pros & Cons of Vectorization**

- + Faster than record-at-a-time if the query processes many records
- + Relatively simple to implement
- Lots of nulls in batches if query is selective
- Data travels between CPU & cache a lot

# **Method 3: Compilation**

Turn the query into executable code

# **Compilation Example**

 $\Pi_{\text{quantity}^*\text{price}}$  ( $\sigma_{\text{productId}=75}$  (orders))

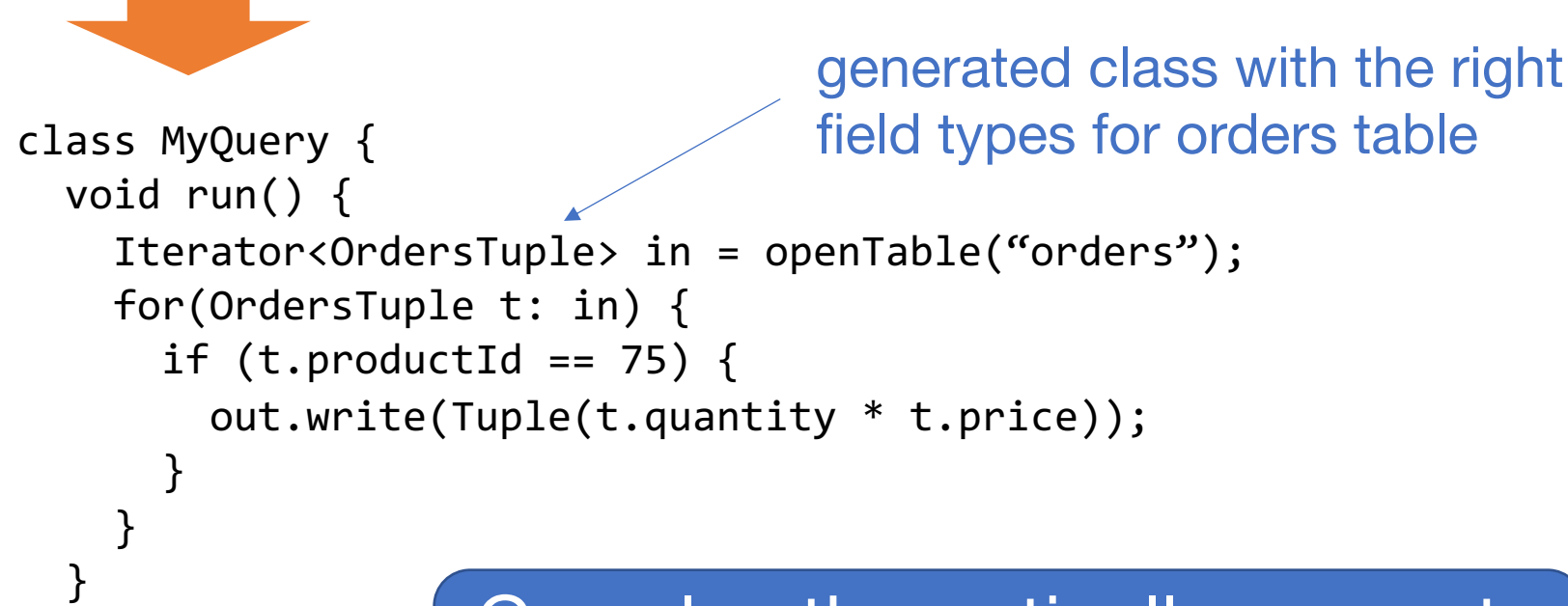

 $\sim$  CS 245 11 Can also theoretically generate vectorized code

}

# **Pros & Cons of Compilation**

- + Potential to get fastest possible execution
- + Leverage existing work in compilers
- Complex to implement
- Compilation takes time
- Generated code may not match hand-written

# **What's Used Today?**

Depends on context & other bottlenecks

**Transactional databases (e.g. MySQL):** mostly record-at-a-time interpretation

**Analytical systems (Vertica, Spark SQL):** vectorization, sometimes compilation

**ML libs (TensorFlow):** mostly vectorization (the records *are* vectors!), some compilation

# **Query Optimization**

#### **Outline**

What can we optimize?

Rule-based optimization

Data statistics

Cost models

Cost-based plan selection

#### **Outline**

What can we optimize?

Rule-based optimization

Data statistics

Cost models

Cost-based plan selection

# **What Can We Optimize?**

**Operator graph:** what operators do we run, and in what order?

**Operator implementation:** for operators with several impls (e.g. join), which one to use?

**Access paths:** how to read each table? » Index scan, table scan, C-store projections,

…

# **Typical Challenge**

There is an exponentially large set of possible query plans

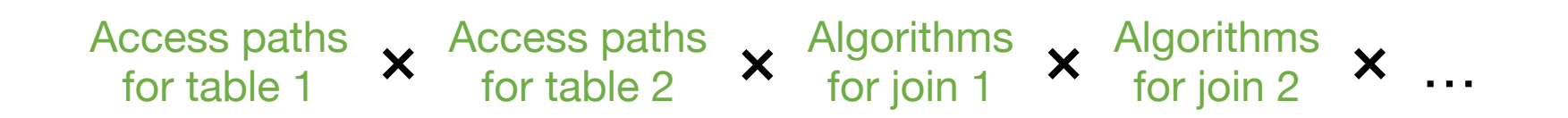

#### **Result:** we'll need techniques to prune the search space and complexity involved

#### **Outline**

What can we optimize?

Rule-based optimization

Data statistics

Cost models

Cost-based plan selection

# **What is a Rule?**

Procedure to replace part of the query plan based on a pattern seen in the plan

**Example:** When I see expr OR TRUE for an expression expr, replace this with TRUE

# **Implementing Rules**

Each rule is typically a function that walks through query plan to search for its pattern

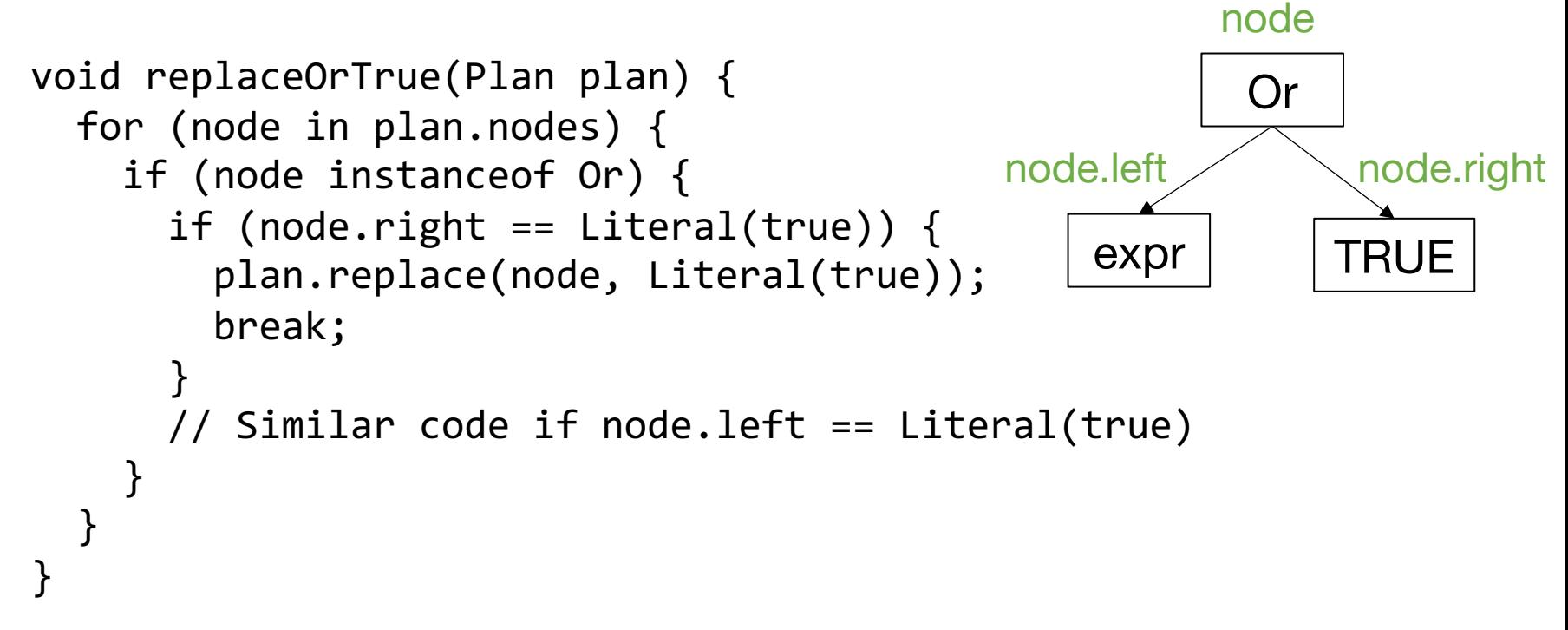

# **Implementing Rules**

Rules are often grouped into *phases*

» E.g. simplify Boolean expressions, pushdown selects, choose join algorithms, etc

Each phase runs rules till they no longer apply

```
plan = originalPlan;
while (true) {
  for (rule in rules) {
    rule.apply(plan);
  }
  if (plan was not changed by any rule) break;
}
```
#### **Result**

Simple rules can work together to optimize complex query plans (if designed well):

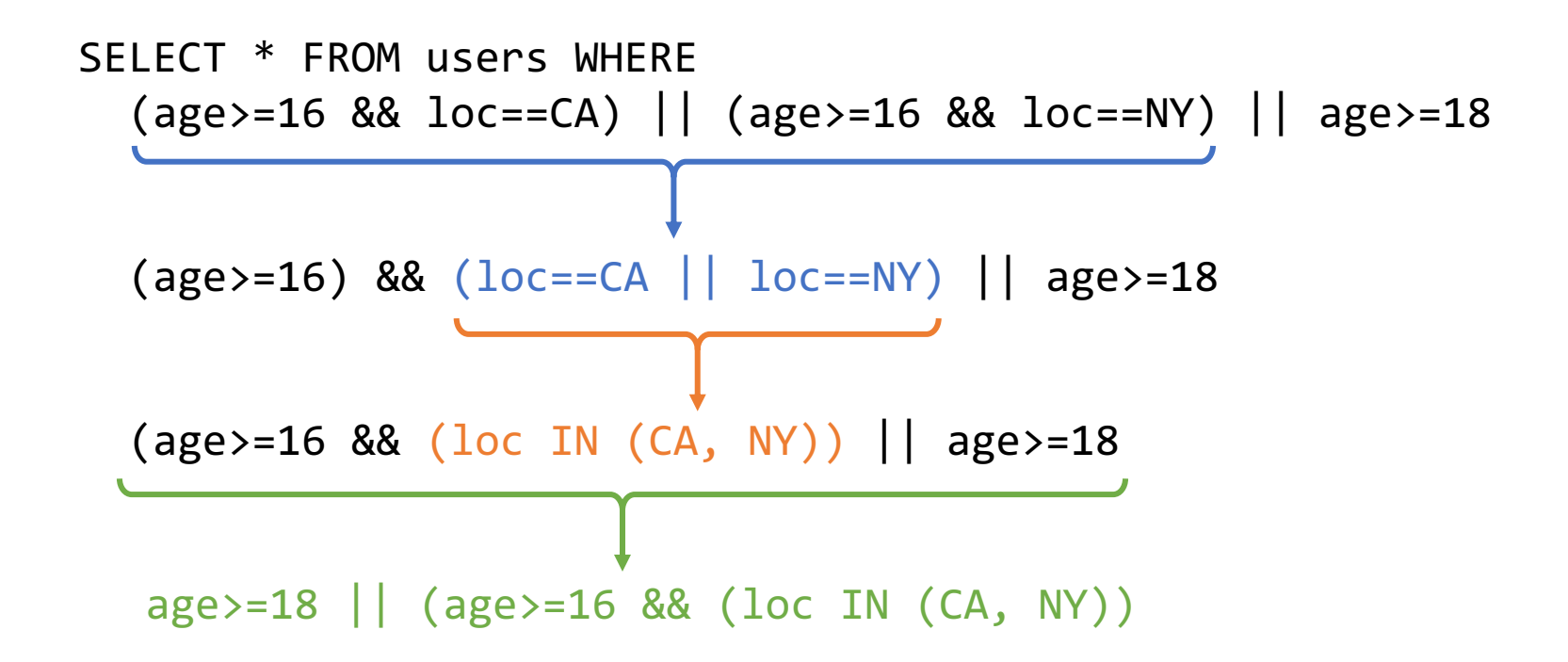

# **Example Extensible Optimizer**

For Thursday, you'll read about Spark SQL's Catalyst optimizer

- » Written in Scala using its pattern matching features to simplify writing rules
- » >500 contributors worldwide, >1000 types of expressions, and hundreds of rules

We'll modify Spark SQL in assignment 2

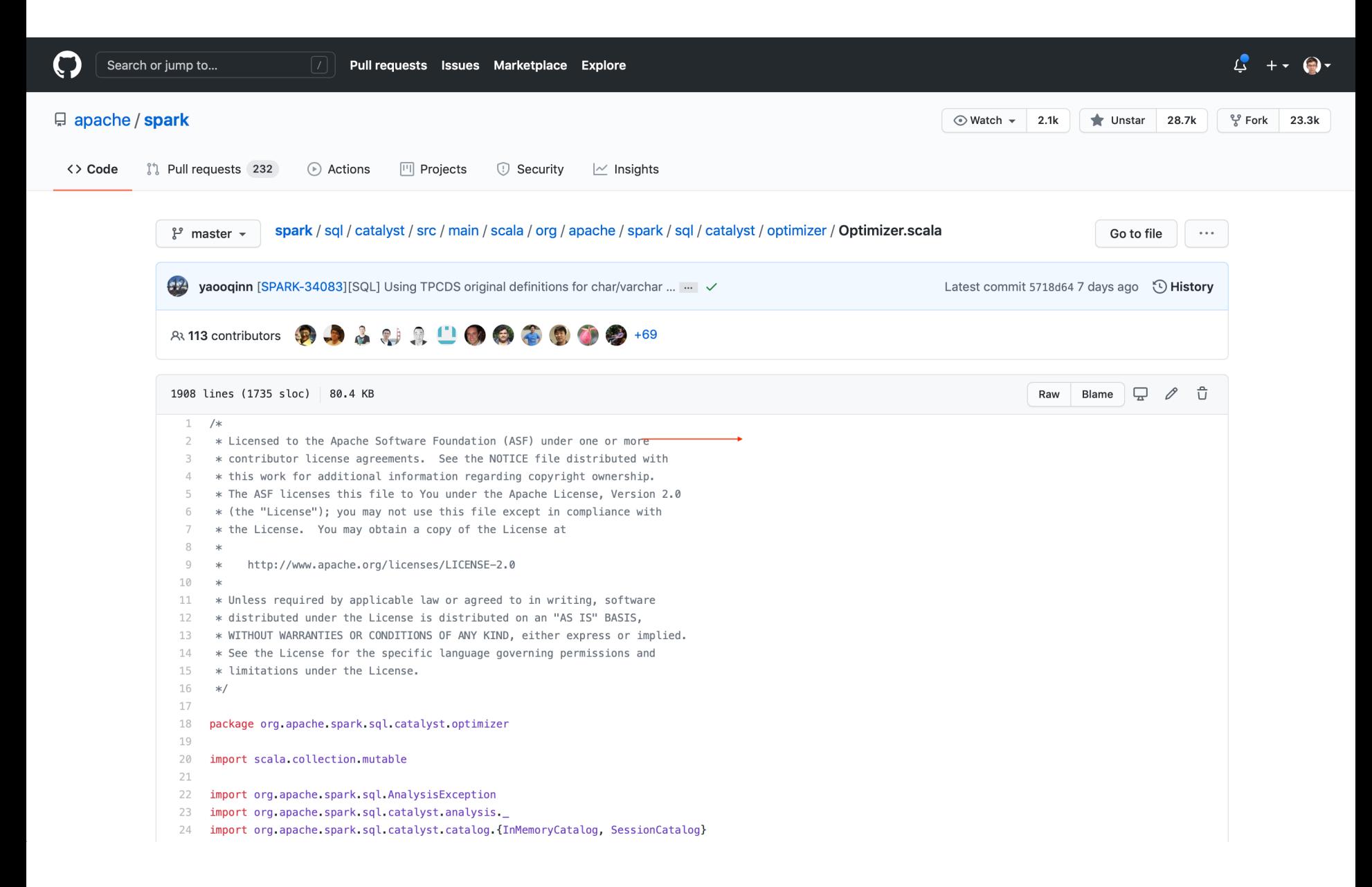

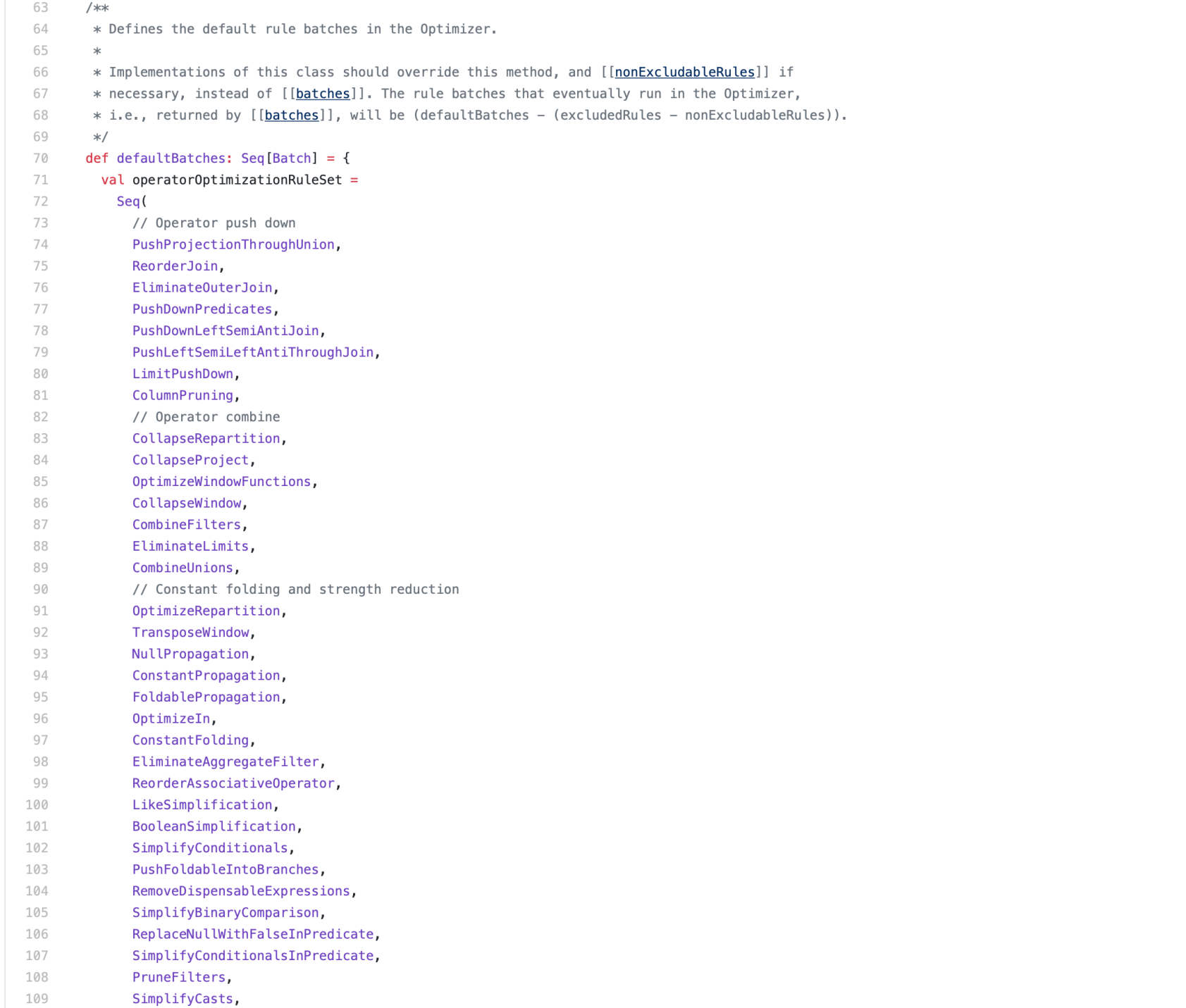

#### **Common Rule-Based Optimizations**

Simplifying expressions in select, project, etc

- » Boolean algebra, numeric expressions, string expressions, etc
- » Many redundancies because queries are optimized for readability or produced by code

Simplifying relational operator graphs » Select, project, join, etc

These relational optimizations have the most impact

### **Common Rule-Based Optimizations**

Selecting access paths and operator Also very implementations in simple cases » Index column predicate ⇒ use index » Small table ⇒ use hash join against it » Aggregation on field with few values ⇒ use in-memory hash table high impact

Rules also often used to do type checking and analysis (easy to write recursively)

# **Common Relational Rules**

Push selects as far down the plan as possible

Recall:

 $\sigma_{\rm p}({\rm R} \bowtie {\rm S}) = \sigma_{\rm p}({\rm R}) \bowtie {\rm S}$  if p only references R  $\sigma_{\rm o}(R \bowtie S) = R \bowtie \sigma_{\rm o}(S)$  if q only references S  $\sigma_{p\wedge q}(R \bowtie S) = \sigma_p(R) \bowtie \sigma_q(S)$  if p on R, q on S Idea: reduce # of records early to minimize work

CS 245 29 in later ops; enable index access paths

### **Common Relational Rules**

Push projects as far down as possible

Recall:

 $\Pi_{\mathsf{x}}(\sigma_{\mathsf{p}}(\mathsf{R})) = \Pi_{\mathsf{x}}(\sigma_{\mathsf{p}}(\Pi_{\mathsf{x}\cup\mathsf{z}}(\mathsf{R})))$  z = the fields in p  $\Pi_{x\cup v}(R \bowtie S) = \Pi_{x\cup v}((\Pi_{x\cup z}(R)) \bowtie (\Pi_{y\cup z}(S)))$  $x =$  fields in R,  $y =$  in S,  $z =$  in both

CS 245 30 Idea: don't process fields you'll just throw away

### **Project Rules Can Backfire!**

Example: R has fields A, B, C, D, E p: A=3 ∧ B="cat" x: {E}

#### $\Pi_{\mathsf{x}}(\sigma_{\mathsf{p}}(\mathsf{R}))$  vs  $\Pi_{\mathsf{x}}(\sigma_{\mathsf{p}}(\Pi_{\{\mathsf{A},\mathsf{B},\mathsf{E}\}}(\mathsf{R})))$

#### **What if R has Indexes?**

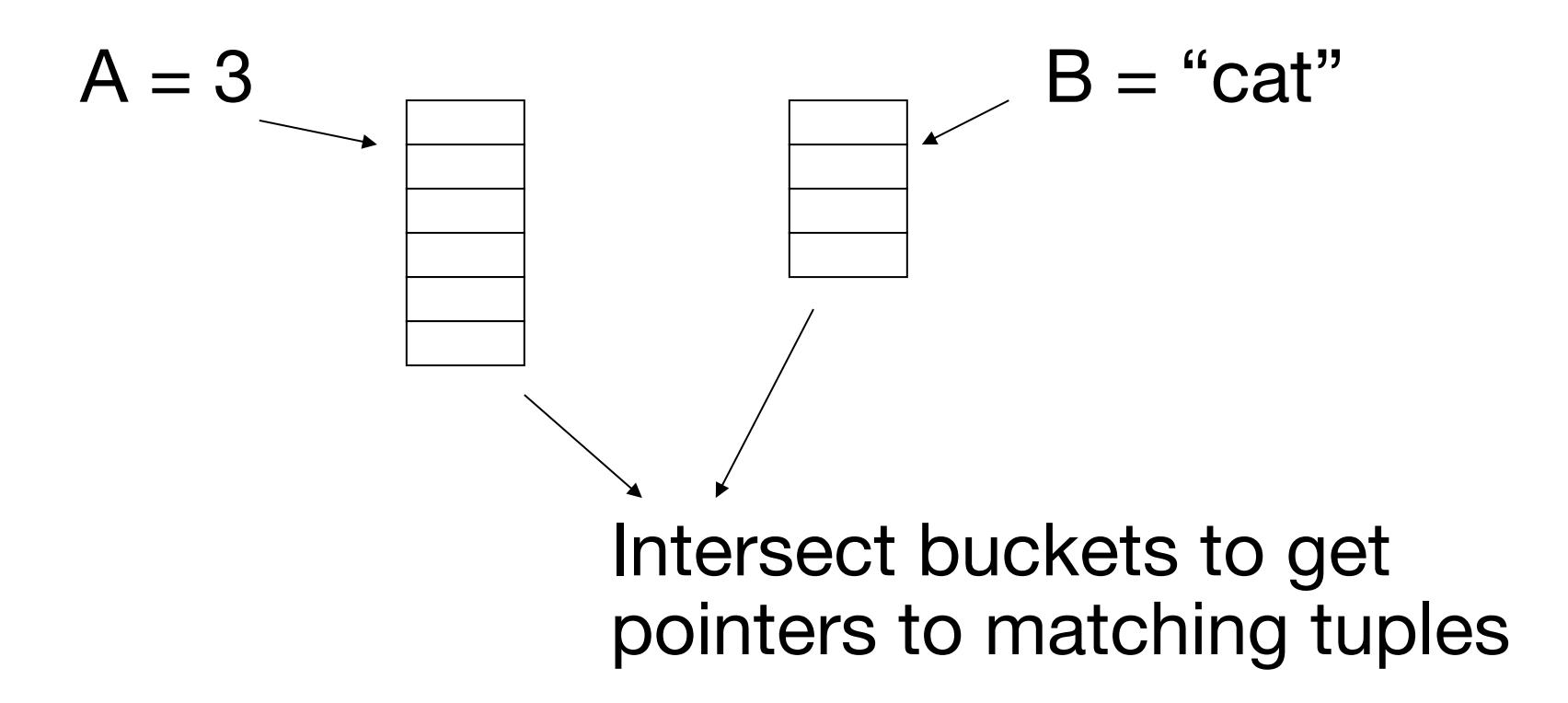

#### CS 245 32 In this case, should do  $\sigma_{\text{p}}(R)$  first!

### **Bottom Line**

Many valid transformations will not always improve performance

Need more info to make good decisions

- » **Data statistics:** properties about our input or intermediate data to be used in planning
- » **Cost models:** how much time will an operator take given certain input data statistics?

#### **Outline**

What can we optimize?

Rule-based optimization

Data statistics

Cost models

Cost-based plan selection

# **What Are Data Statistics?**

Information about the tuples in a relation that can be used to estimate size & cost

» Example: # of tuples, average size of tuples, # distinct values for each attribute, % of null values for each attribute

Typically maintained by the storage engine as tuples are added & removed in a relation » File formats like Parquet can also have them

### **Some Statistics We'll Use**

For a relation R,

- $T(R) = #$  of tuples in R
- **S(R)** = average size of R's tuples in bytes
- $B(R) = #$  of blocks to hold all of R's tuples
- $V(R, A) = #$  distinct values of attribute A in R
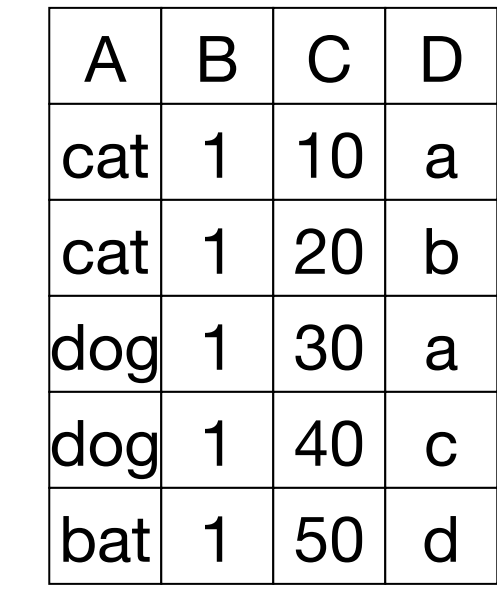

- R:  $|A|B|C|D|$  A: 20 byte string
	- B: 4 byte integer
	- C: 8 byte date
	- D: 5 byte string

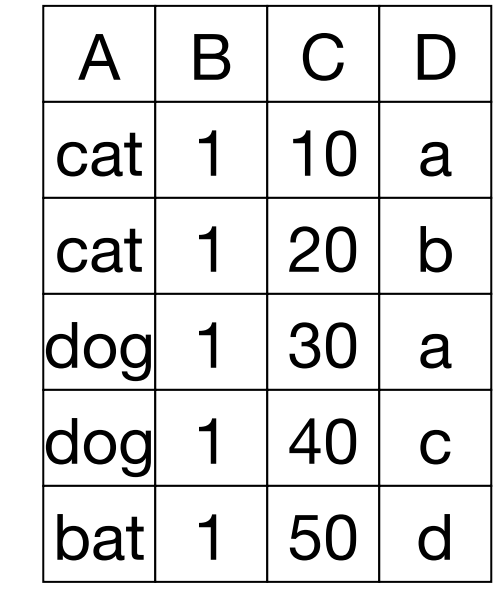

- R:  $|A|B|C|D|$  A: 20 byte string
	- B: 4 byte integer
	- C: 8 byte date
	- D: 5 byte string

$$
T(R) = 5
$$
  $S(R) = 37$   
\n $V(R, A) = 3$   $V(R, C) =$   
\n $V(R, B) = 1$   $V(R, D) =$ 

$$
T(R) = 5
$$
 S(R) = 37  
\n $V(R, A) = 3$  V(R, C) = 5  
\n $V(R, B) = 1$  V(R, D) = 4

## **Challenge: Intermediate Tables**

Keeping stats for tables on disk is easy, but what about intermediate tables that appear during a query plan?

Examples:

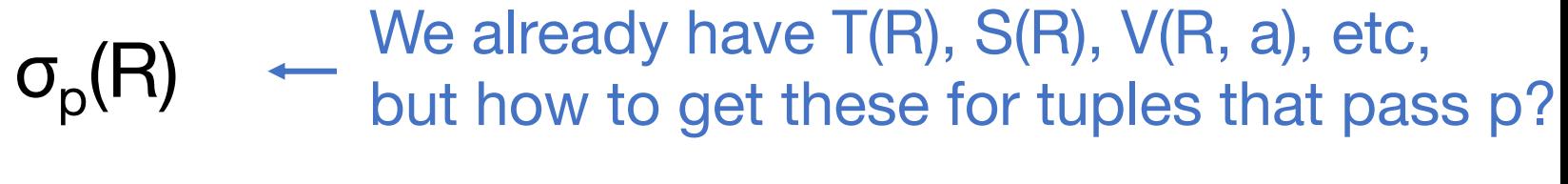

 $R \Join S$   $\leftarrow$  How many and what types of tuple pass the join condition?

Should we do  $(R \Join S) \Join T$  or  $R \Join (S \Join T)$  or  $(R \Join T) \Join S$ ?

## **Stat Estimation Methods**

Algorithms to estimate subplan stats

An ideal algorithm would have:

- 1) Accurate estimates of stats
- 2) Low cost
- 3) Consistent estimates (e.g. different plans for a subtree give same estimated stats)

Can't always get all this!

## Size Estimates for  $W = R_1 \times R_2$

 $S(W) =$ 

 $T(W) =$ 

## Size Estimates for  $W = R_1 \times R_2$

 $S(W) = S(R_1) + S(R_2)$ 

### $T(W) = T(R_1) \times T(R_2)$

## **Size Estimate for**  $W = \sigma_{A=a}(R)$

 $S(W) =$ 

 $T(W) =$ 

# **Size Estimate for**  $W = \sigma_{A=a}(R)$

 $S(W) = S(R)$   $\leftarrow$  Not true if some variable-length fields are correlated with value of A

 $T(W) =$ 

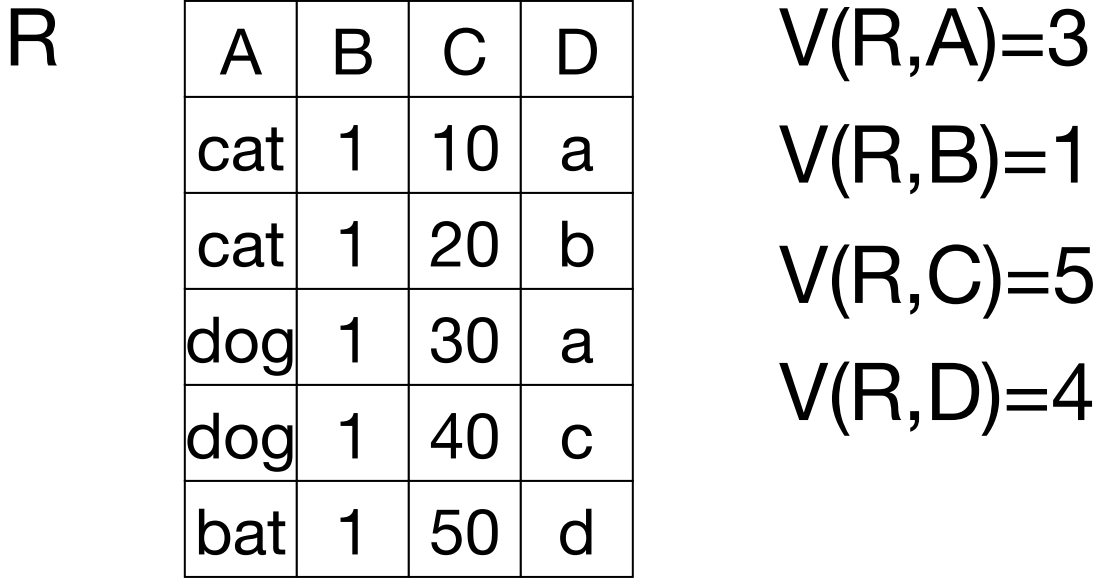

 $V(R,B)=1$  $V(R,C)=5$  $V(R, D)=4$ 

 $W = \sigma_{Z=val}(R)$   $T(W) =$ 

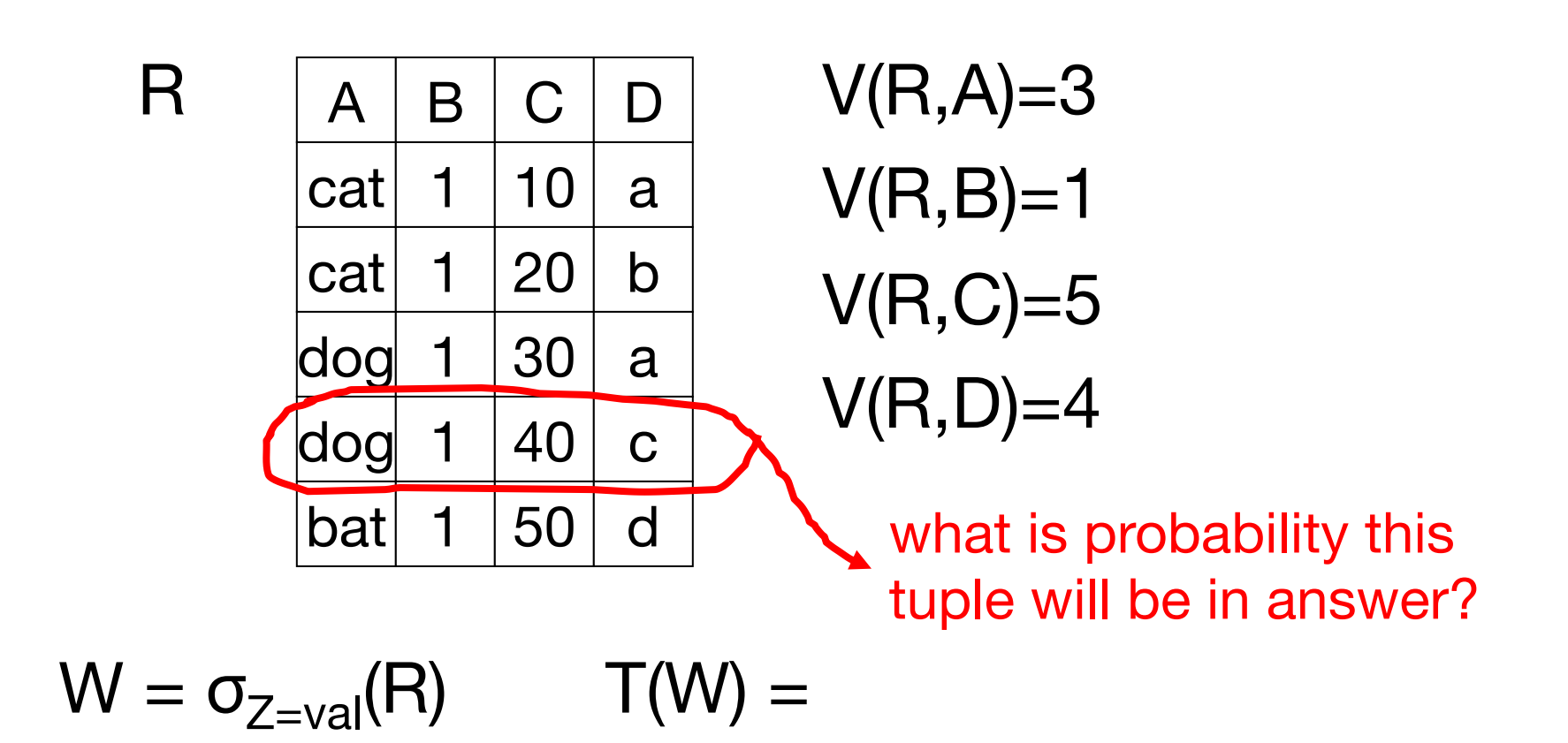

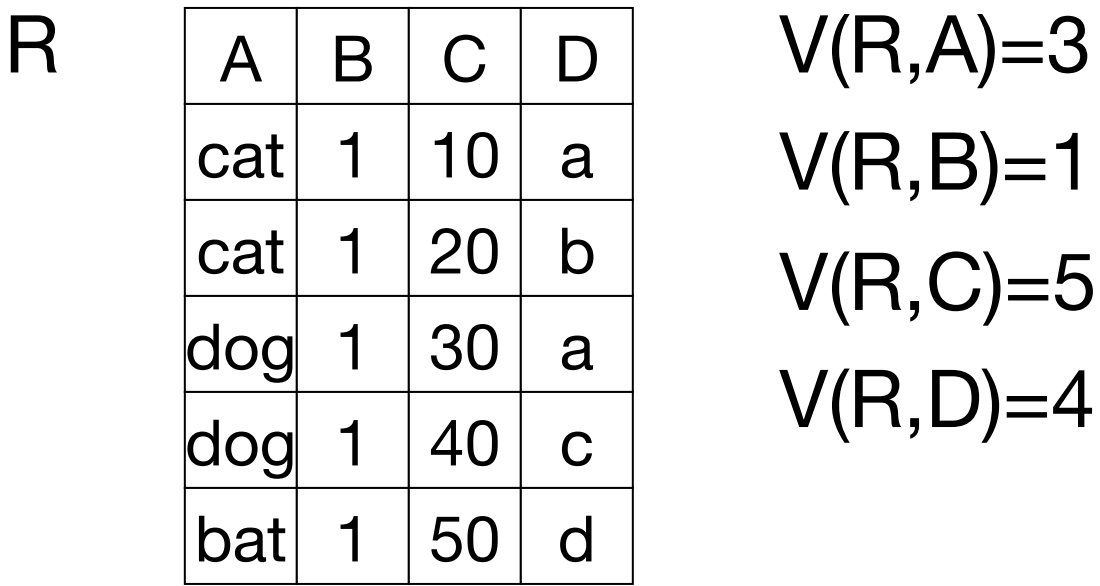

 $V(R,B)=1$  $V(R,C)=5$  $V(R, D)=4$ 

 $\overline{\phantom{a}}$ 

$$
W = \sigma_{Z=val}(R) \qquad T(W) = -\frac{I(R)}{V(R,Z)}
$$

## **Assumption:**

#### Values in select expression Z=val are **uniformly distributed** over all V(R, Z) values

## **Alternate Assumption:**

Values in select expression Z=val are **uniformly distributed** over a domain with DOM(R, Z) values

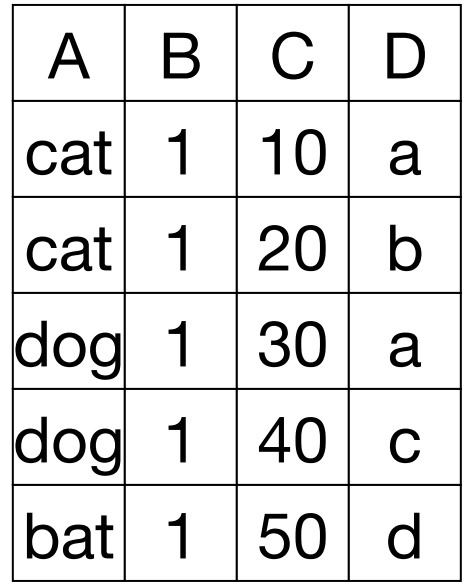

 $R$   $|A|B|C|D$   $V(R,A)=3$ ,  $DOM(R,A)=10$  $V(R,B)=1$ , DOM $(R,B)=10$ V(R,C)=5, DOM(R,C)=10  $V(R, D)=4$ ,  $DOM(R, D)=10$ Alternate assumption

 $W = \sigma_{Z=val}(R)$   $T(W) =$ 

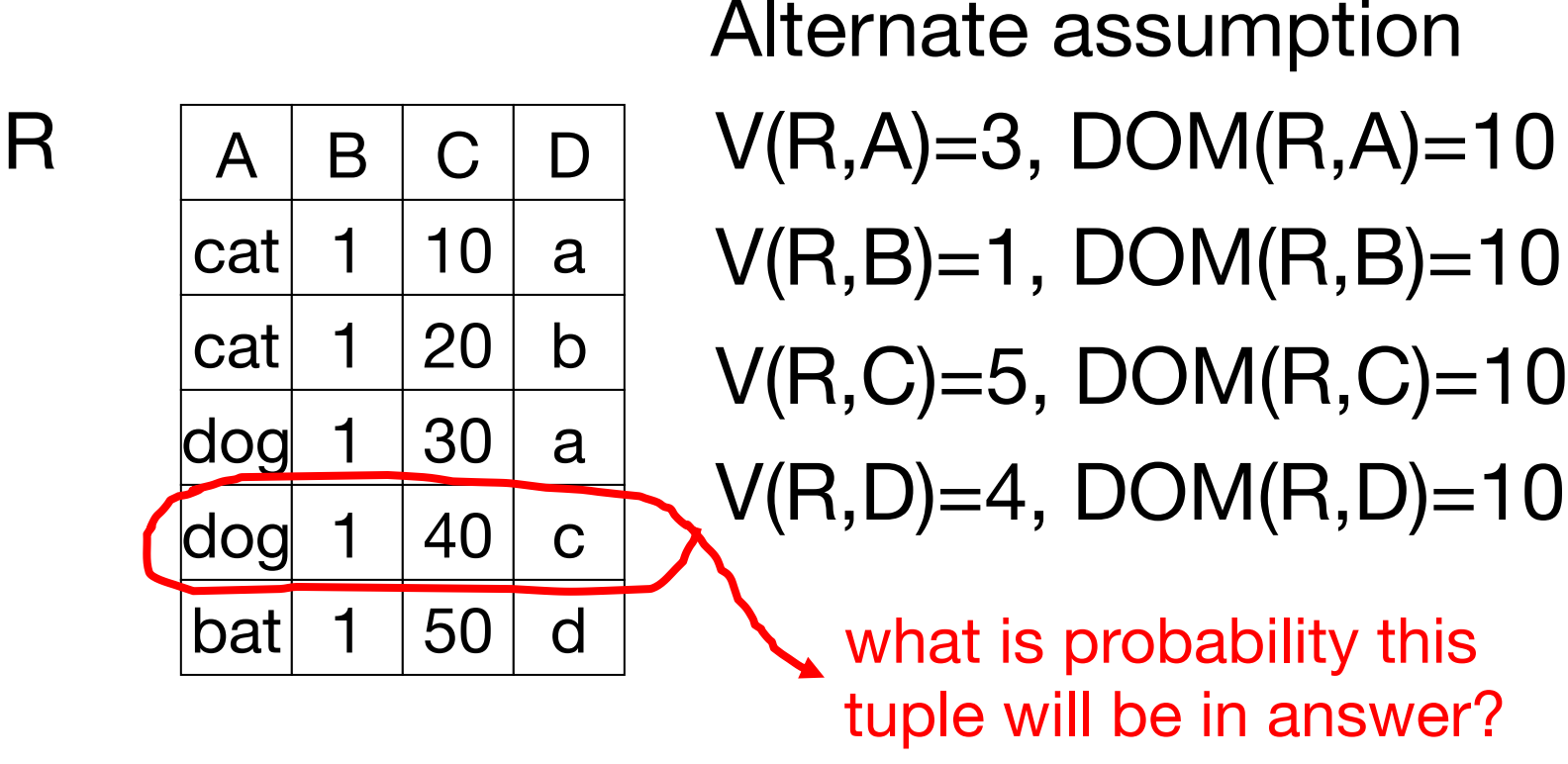

 $W = \sigma_{Z-{\rm val}}(R)$   $T(W) =$ 

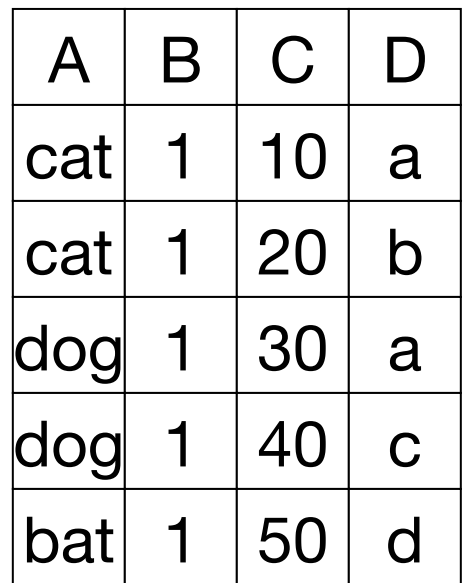

 $R$   $\boxed{A \mid B}$   $\boxed{C \mid D}$   $\boxed{V(R,A)=3}$ , DOM $(R,A)=10$  $V(R,B)=1$ , DOM $(R,B)=10$  $V(R, C)=5$ , DOM $(R, C)=10$  $V(R, D)=4$ ,  $DOM(R, D)=10$ Alternate assumption

$$
W = \sigma_{Z=val}(R) \qquad T(W) = \frac{T(R)}{DOM(R,Z)}
$$

# **Selection Cardinality**

 $SC(R, A) = average # records that satisfy$ equality condition on R.A

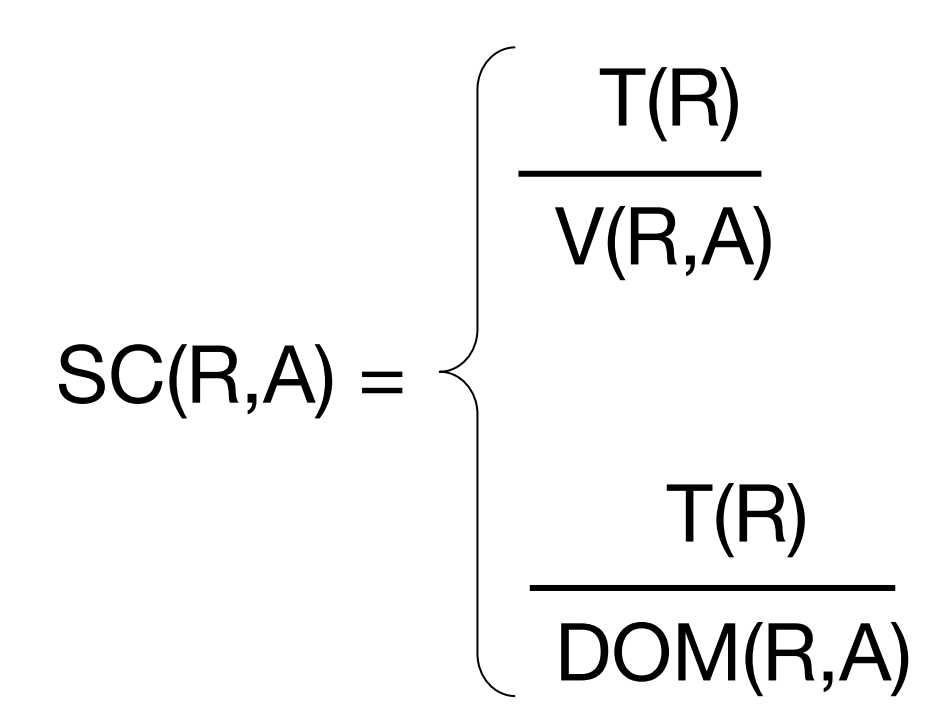

# **What About W =**  $\sigma_z \neq \textbf{val}(\mathbf{R})$ **?**

 $T(W) = ?$ 

# **What About W =**  $\sigma_{z}$  $\mathcal{L}_{val}(\mathsf{R})$ **?**

 $T(W) = ?$ 

#### Solution 1:  $T(W) = T(R)/2$

# **What About W =**  $\sigma_{z}$  $\mathcal{L}_{val}(\mathsf{R})$ **?**

 $T(W) = ?$ 

#### Solution 1:  $T(W) = T(R)/2$

#### Solution 2:  $T(W) = T(R)/3$

## **Solution 3: Estimate Fraction of Values in Range**

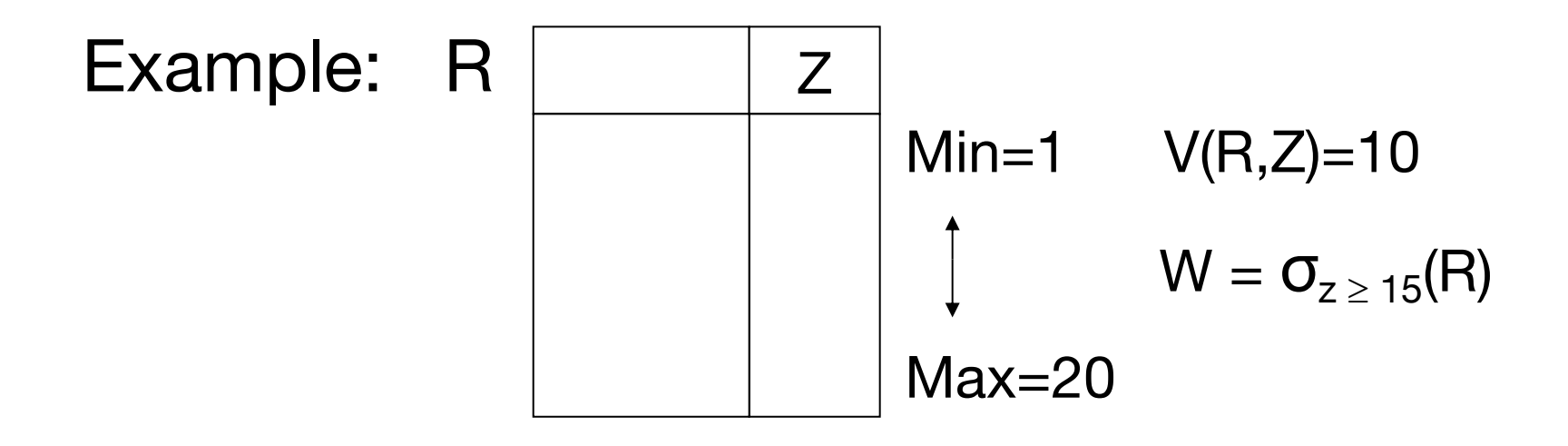

 $f = 20 - 15 + 1 = 6$  (fraction of range)  $20-1+1$  20

 $T(W) = f \times T(R)$ 

## **Solution 3: Estimate Fraction of Values in Range**

Equivalently, if we know values in column:

- $f =$  fraction of distinct values  $\geq$  val
- $T(W) = f \times T(R)$

## **What About More Complex Expressions?**

E.g. estimate selectivity for

SELECT \* FROM R WHERE user defined func(a)  $> 10$ 

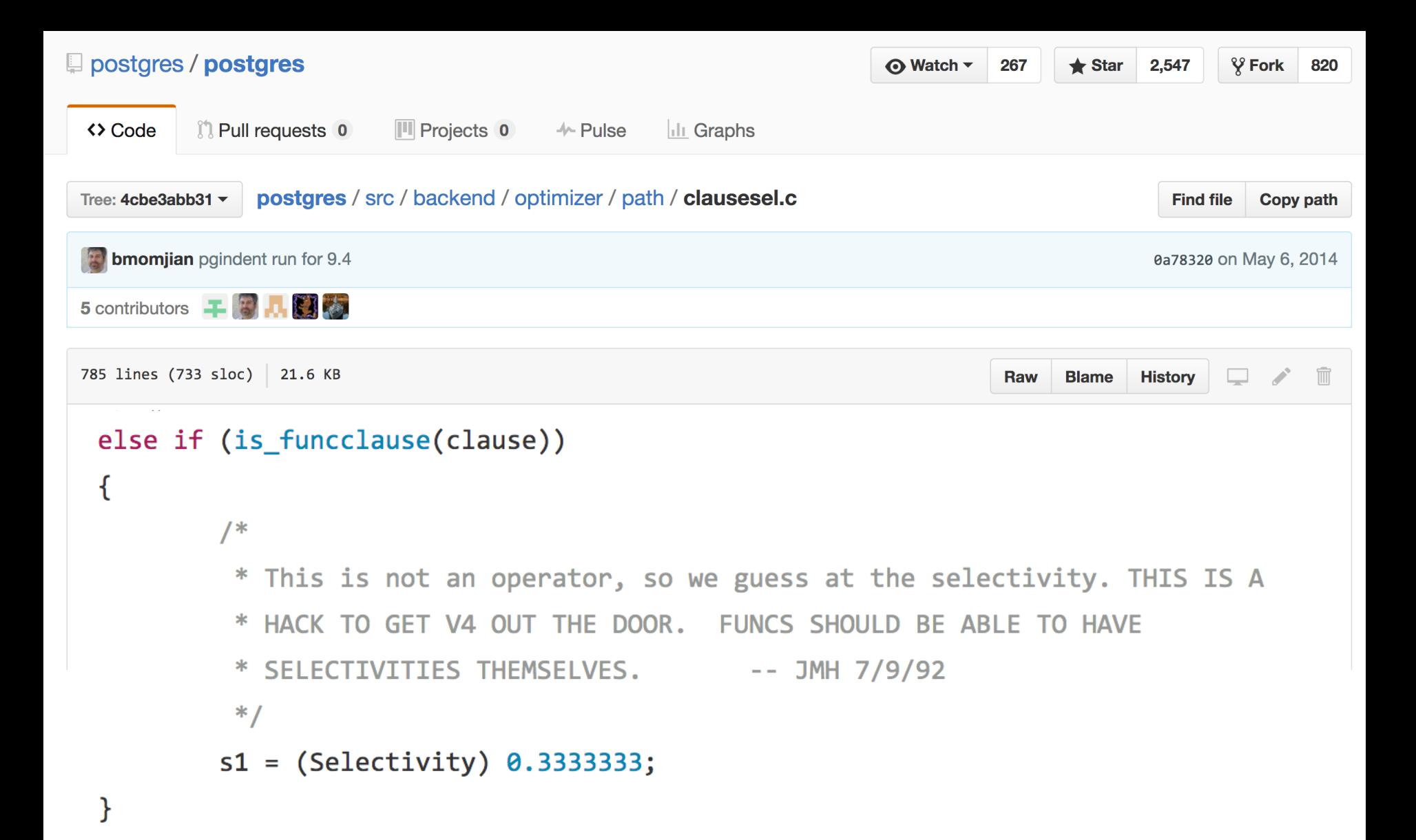

## Size Estimate for  $W = R_1 \bowtie R_2$

Let  $X =$  attributes of  $R_1$ 

 $Y =$  attributes of  $R_2$ 

Case 1:  $X \cap Y = \emptyset$ :

Same as  $R_1 \times R_2$ 

# $R_1$   $\begin{array}{|c|c|c|c|}\n\hline\nA & B & C & R_2 & A & D \\
\hline\n\end{array}$  $Case 2: W = R<sub>1</sub> ⊗ R<sub>2</sub>, X ∩ Y = A$

# $R_1$   $\begin{array}{|c|c|c|c|}\n\hline\nA & B & C & R_2 & A & D \\
\hline\n\end{array}$  $Case 2: W = R<sub>1</sub> ⊗ R<sub>2</sub>, X ∩ Y = A$

Assumption ("containment of value sets"):  $V(R_1, A) \leq V(R_2, A) \Rightarrow$  Every A value in R<sub>1</sub> is in R<sub>2</sub>  $V(R_2, A) \leq V(R_1, A) \Rightarrow$  Every A value in R<sub>2</sub> is in R<sub>1</sub>

## Computing T(W) when  $V(R_1, A) \leq V(R_2, A)$

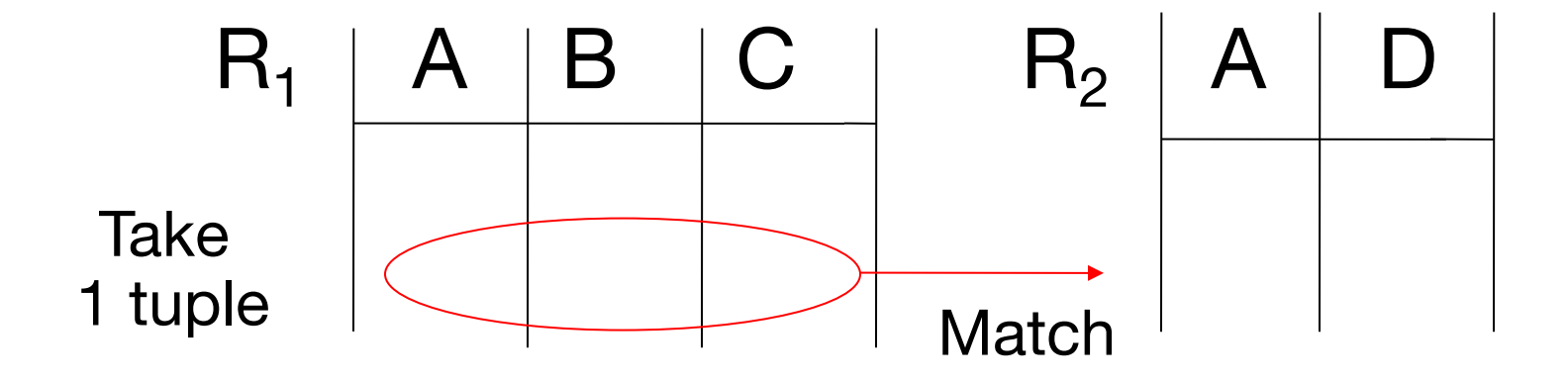

 $\overline{\mathsf{C}}$ S 245 **64 V(R<sub>2</sub>, A)** 1 tuple matches with  $T(R_2)$  tuples...  $V(R_2, A)$ so  $T(W) = T(R_1) \times T(R_2)$ 

## $V(R_1, A) \le V(R_2, A) \Rightarrow T(W) = T(R_1) \times T(R_2)$  $V(R_2, A)$

### $V(R_2, A) \leq V(R_1, A) \Rightarrow T(W) = T(R_1) \times T(R_2)$  $V(R_1, A)$

# In General for  $W = R_1 \bowtie R_2$

$$
T(W) = T(R_1) \times T(R_2)
$$
  
max(V(R\_1, A), V(R\_2, A))

#### Where A is the common attribute set

## **Case 2 with Alternate Assumption**

Values uniformly distributed over domain

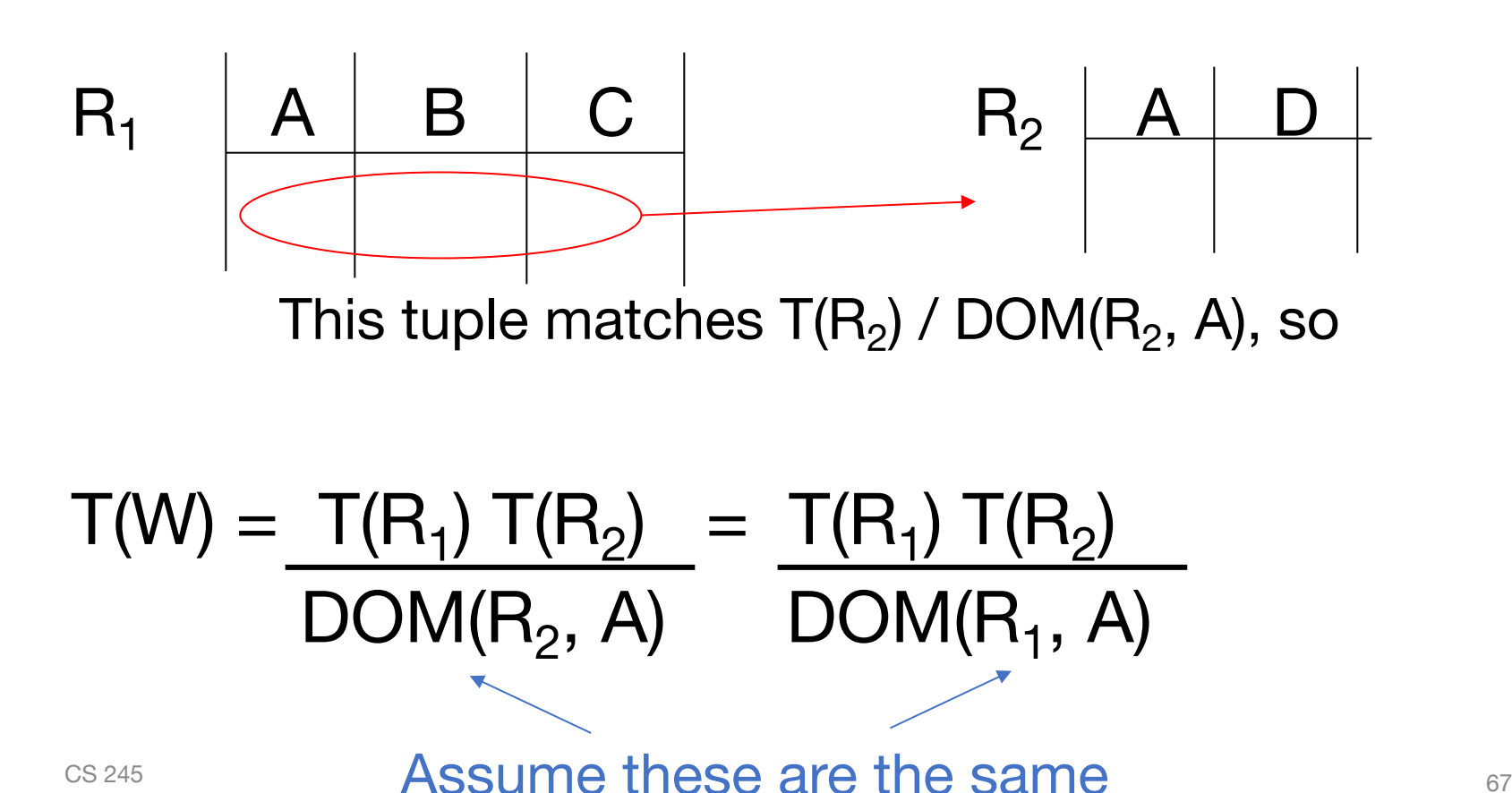

## **Tuple Size after Join**

In all cases:

 $S(W) = S(R_1) + S(R_2) - S(A)$ size of attribute A

## **Using Similar Ideas, Can Estimate Sizes of:**

 $\Pi_{A,B}(R)$ 

 $\sigma_{A=a \wedge B=b}(R)$ 

 $R \bowtie S$  with common attributes A, B, C

Set union, intersection, difference, …

### **For Complex Expressions, Need Intermediate T, S, V Results**

E.g. 
$$
W = \sigma_{A=a}(R_1) \bowtie R_2
$$
  
 Treat as relation U

 $T(U) = T(R_1) / V(R_1, A)$   $S(U) = S(R_1)$ 

Also need  $V(U, *)$ !!

## **To Estimate V**

E.g.,  $U = \sigma_{A=a}(R_1)$ 

Say  $R_1$  has attributes A, B, C, D

 $V(U, A) =$  $V(U, B) =$  $V(U, C) =$  $V(U, D) =$ 

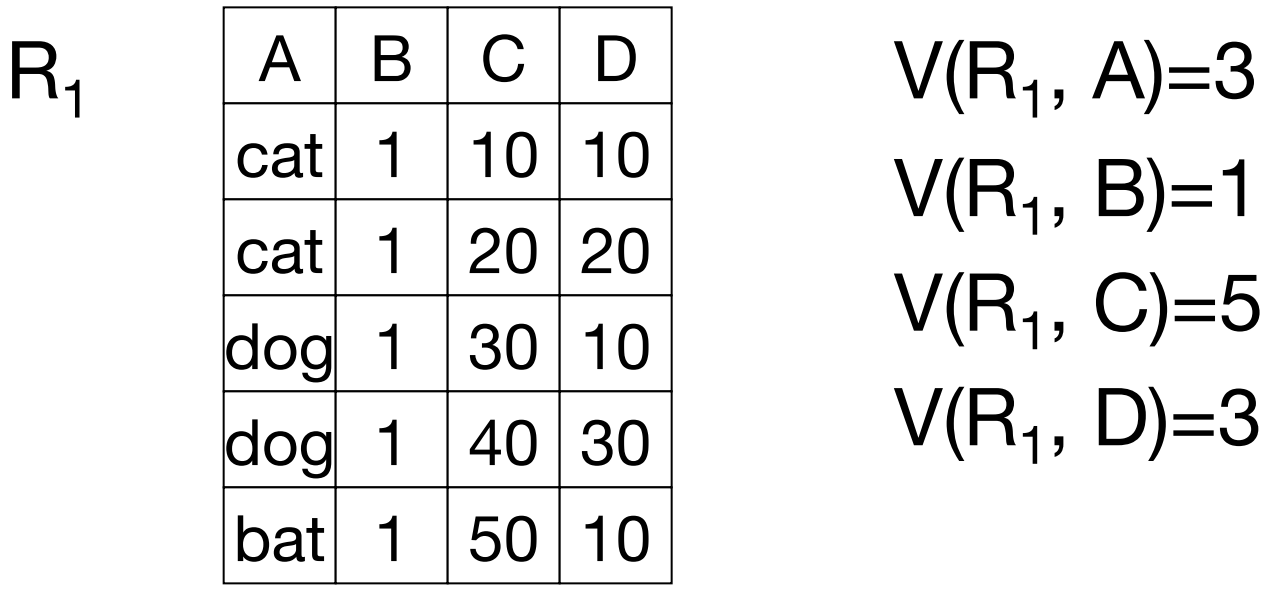

 $V(R_1, B)=1$  $V(R_1, C)=5$  $V(R_1, D)=3$ 

$$
U=\sigma_{A=a}(R_1)\,
$$
#### Example

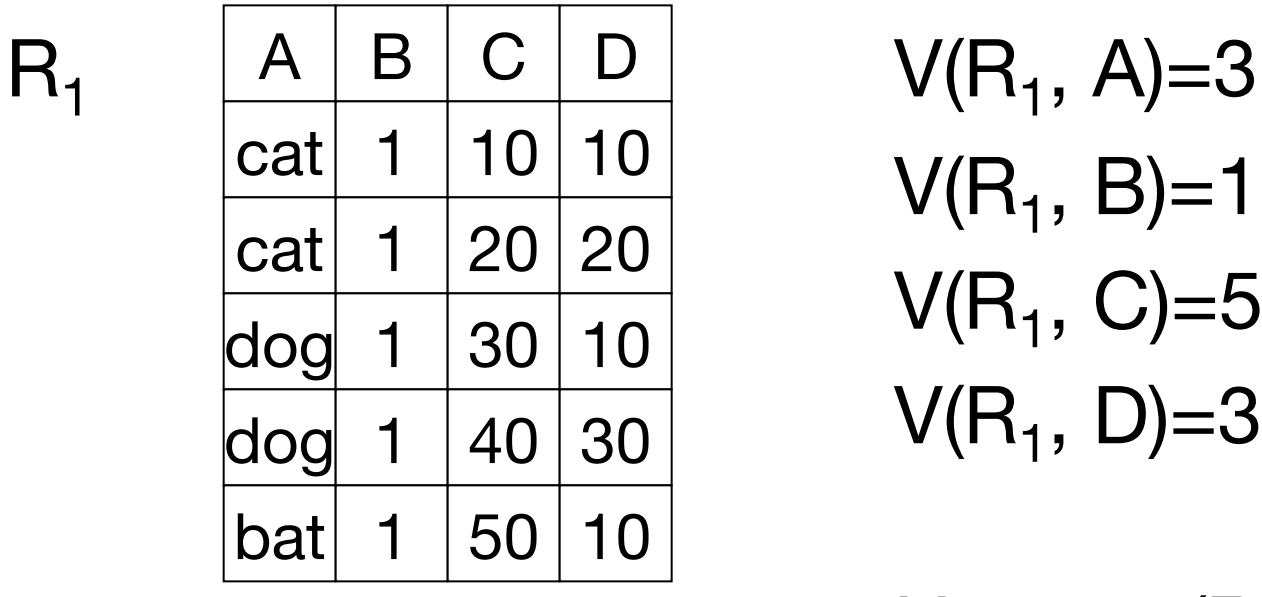

 $V(R_1, B)=1$  $V(R_1, C)=5$  $V(R_1, D)=3$ 

 $U = \sigma_{A=a}(R_1)$ 

 $V(U, A) = 1$   $V(U, B) = 1$   $V(U, C) = T(R1)$  $V(R1,A)$ 

 $\left( \begin{array}{cc} 0 & 0 \\ 0 & 1 \end{array} \right)$  corrections on the set of  $\left( \begin{array}{cc} 0 & 0 \\ 0 & 1 \end{array} \right)$  $V(U, D)$  = somewhere in between...

# **Possible Guess in**  $U = \sigma_{A > a}(R)$

 $V(U, A) = V(R, A) / 2$ 

 $V(U, B) = V(R, B)$ 

## For Joins:  $U = R_1(A,B) \bowtie R_2(A,C)$

We'll use the following estimates:

$$
V(U, A) = min(V(R_1, A), V(R_2, A))
$$

 $V(U, B) = V(R_1, B)$ 

```
V(U, C) = V(R_2, C)
```
Called "preservation of value sets"

#### **Example:**

 $Z = R_1(A,B) \bowtie R_2(B,C) \bowtie R_3(C,D)$ 

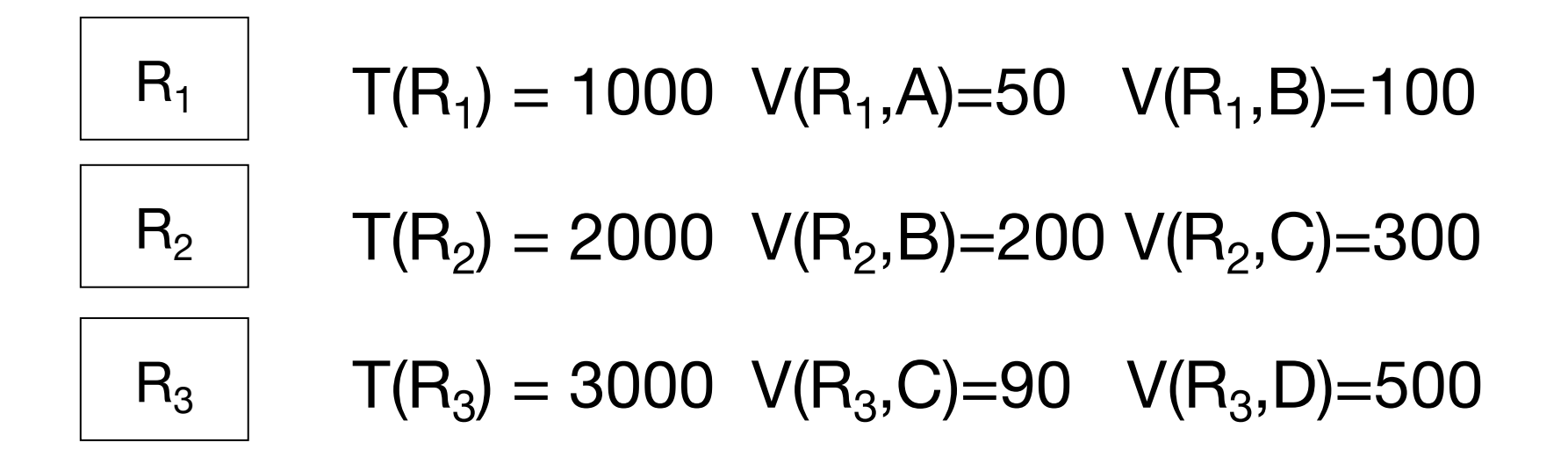

# **Partial Result:**  $U = R_1 \bowtie R_2$

#### $T(U) = 1000 \times 2000$   $V(U,A) = 50$  $200 \t\t V(U,B) = 100$  $V(U,C) = 300$

# End Result:  $Z = U \Join R_3$

# $T(Z) = 1000 \times 2000 \times 3000$   $V(Z,A) = 50$

 $200 \times 300$   $V(Z,B) = 100$  $V(Z, C) = 90$  $V(Z,D) = 500$ 

#### **Another Statistic: Histograms**

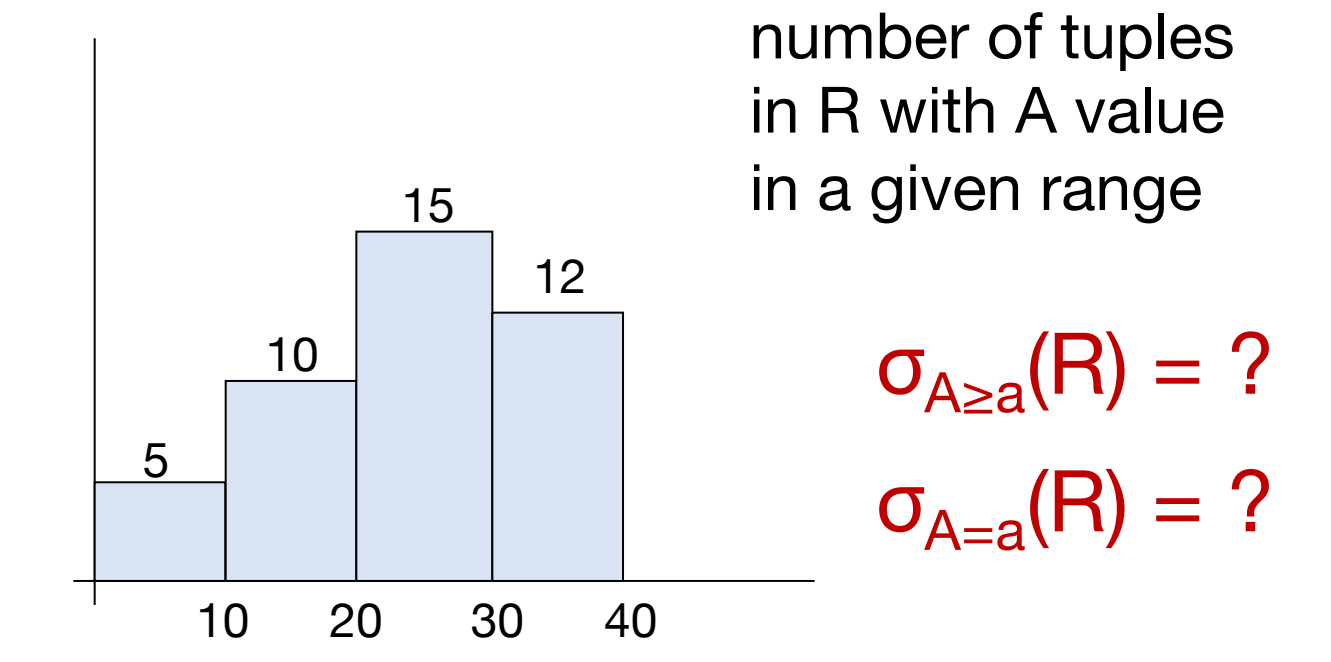

#### Requires some care to set bucket boundaries

#### **Outline**

What can we optimize?

Rule-based optimization

Data statistics

Cost models

Cost-based plan selection